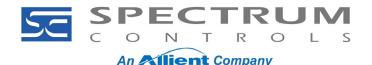

Document No: 0100320-01 Rev. A0

### PowerFlex 750 Series: 20-750-IF4XOF4-SC Setup

This note covers setting up the 20-750-IF4XOF4-SC card. The card provides four channels of input and four channels of output.

#### **Environment**

- 20F PowerFlex 753
- 20G PowerFlex 755
- 20F PowerFlex 755G

The 20-750-IF4XOF4-SC 4-Channels In/4 Channels Out Module card is manufactured by Spectrum Controls. The card works with the PowerFlex 753, PowerFlex 755, and PowerFlex 755T products. The card is designed to accept 0-20 mA, 4-20 mA, 0-5 V, 0-10 V or ±10 V inputs and outputs.

Spectrum Controls, Inc. also provides a user manual for the card, available from www.spectrumcontrols.com.

Installing the Card

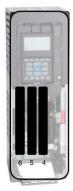

### **WARNING**

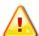

HAZARD of injury to personnel or damage to equipment. Do NOT hot swap a 20-750-IF4XOF4-SC option card.

This may cause injury to the personnel and/or damage the option card.

The unit is not designed to be hot swapped. The option card must be plugged into the drive before power is turned on to the drive.

When removing the option card, power must be turned off to the drive before attempting to remove the option card.

Telephone: (425) 746-9481

Web Site: www.spectrumcontrols.com

- You can install the card in slots 4, 5, or 6.
- Install the card in one of the supported slots and secure it using the thumb screws at the top and bottom of the option card with a T15 Hex screwdriver.

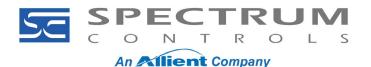

Document No: 010320-01 Rev. A0

### Wiring the Card

The terminal blocks are removable and are clamp style. Wires should be shielded, twisted pair. The shield should be kept as short as possible and connected to the drive chassis. Strip the wire and push into the appropriate hole while pressing the orange tab next to the hole:

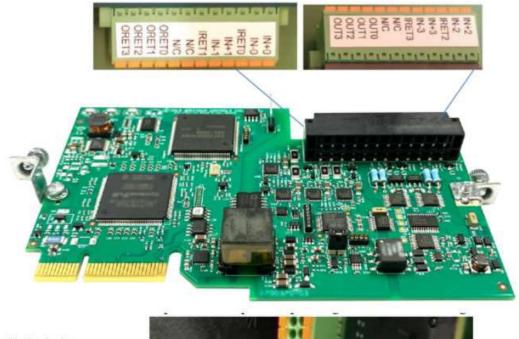

Limited wire exposed outside of shield

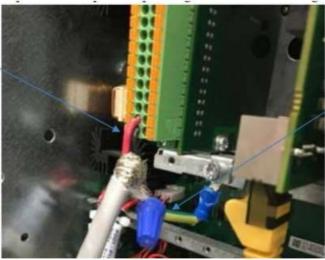

Shield termination wire kept short and terminated close to the option card

Telephone: (425) 746-9481

Web Site: www.spectrumcontrols.com

Fax: (425) 641-9473

A given input on the card can be wired for any one of the following:

- Current 0-20 mA or 4-20 mA
- Voltage 0-5 V, ±10 V or 0-10 V

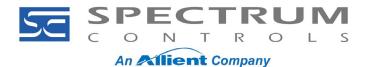

Document No: 010320-01 Rev. A0

Wiring examples are provided below:

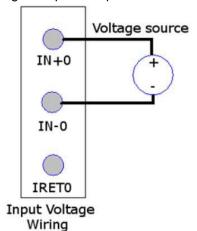

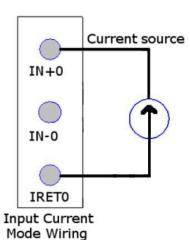

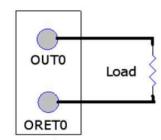

Voltage and Current Output Wiring

**NOTE** 

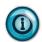

If wiring multiple wires to a single terminal block, the clamp style terminal block can be challenging with these connections. It is highly recommended to solder these wires together before trying to land multiple wires at the same terminal.

Telephone: (425) 746-9481

Web Site: www.spectrumcontrols.com

Fax: (425) 641-9473

## **Configuring the Card**

The card has two types of parameters. They are "Host" and "Device". Host parameters reside on the main control board. Device Parameters reside on the card itself. If the card is moved from one drive to another, the device parameters will stay as configured, the host parameters will reset to default.

Parameter configuration can be done via the HIM or Connected Components Workbench (CCW) V10 or higher. Configure the Device Parameters first.

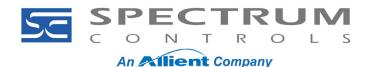

Document No: 010320-01 Rev. A0

### **Input Channels**

Setup the Device Parameters 5, 8, 11, 14 [Inx Cfg Bits] (where X is the input number 1-4) per the table below:

|              | Bit<br>Names: | Ignor   | ed     |        | V0.5 | 9 00   |     | (A) | OC Action 1 | OC Action 0 | Range 2 | Range 1 | Range 0 | Filter 2 | Filter 1 | Filter 0 | Disable |
|--------------|---------------|---------|--------|--------|------|--------|-----|-----|-------------|-------------|---------|---------|---------|----------|----------|----------|---------|
| Name         | Setting       | 15      | 1 4    | 1 3    | 1 2  | 1<br>1 | 1 0 | 9   | 8           | 7           | ó       | 5       | 4       | 3        | 2        | 1        | 0       |
| Disable      | Enable        | Defau   | lt     |        |      |        |     | - 0 |             |             |         |         |         |          |          |          | 0       |
| Disable      | Disabled      |         |        |        |      |        |     | 0 0 |             |             |         |         |         |          |          |          | 1       |
|              | 17 Hz         | Defau   | lt     |        |      |        |     |     |             |             |         |         |         | 0        | 0        | 0        |         |
|              | 4 Hz          |         |        |        |      |        |     |     |             |             |         |         |         | 0        | 0        | 1        |         |
| <b>21.</b>   | 60 Hz         |         |        |        |      |        |     |     |             |             |         |         |         | 0        | 1        | 0        |         |
| Filter       | 120 Hz        |         |        |        |      |        |     |     |             |             |         |         |         | 0        | 1        | 1        |         |
|              | 240 Hz        |         |        |        |      |        |     |     |             |             |         |         |         | 1        | 0        | 0        |         |
|              | 470 Hz        |         |        |        |      |        |     |     |             |             |         |         |         | 1        | 0        | 1        |         |
|              | 0-20 mA       | Default |        |        |      |        |     |     | 0           | 0           | 0       |         |         | 9        |          |          |         |
|              | 4-20 mA       |         |        |        |      |        |     |     |             |             | 0       | 0       | 1       |          | 2        |          |         |
| Range        | 0-5 V         |         |        |        |      |        |     |     |             |             | 0       | 1       | 0       |          |          |          |         |
|              | 0-10 V        |         |        |        |      |        |     |     |             |             | 0       | 1       | 1       |          |          |          |         |
|              | ±10 V         |         |        |        |      |        |     |     |             |             | 1       | 0       | 0       |          |          |          |         |
| OC<br>Action | Upscale       | Defau   | lt     |        |      |        |     |     | 0           | 0           |         |         |         |          |          |          |         |
|              | Downscale     |         |        |        |      |        |     |     | 0           | 1           |         |         |         |          |          |          |         |
|              | Zero          |         |        |        |      |        |     |     | 1           | 0           |         |         |         |          |          |          |         |
|              | Disabled*     | (volta  | ge ran | ge onl | y)   |        |     |     | 1           | 1           |         |         |         |          |          | K S      |         |
| Ignored      | N/A           | X       | X      | X      | Х    | X      | X   | X   |             |             |         | G N     | S - 25  |          | 7.       | 2 %      |         |

- Disable Set to 1 to disable the channel.
- **Filter** Set the filtering frequency of the input.
- Range Set the input range/type of the channel.
- OC Action Set the action for when an open circuit (OC) is detected.

To optimize performance, it is recommended that unused channels be set to disable (set bit '0' to a '1').

#### **Output Channels**

• Parameters **6**, **9**, **12**, **15** [**Inx Low Eng**] (where **X** is the output number **1-4**) - Set to low end of the analog input (0 mA, 4 mA, 0 V).

Telephone: (425) 746-9481

Web Site: www.spectrumcontrols.com

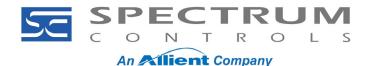

Document No: 010320-01 Rev. A0

 Parameters 7, 10, 13, 16 [Inx High Eng] (where X is the output number 1-4) - Set to high end of the analog input (20 mA, 10 V)

Set up the Device Parameters 17, 23, 29, 35 [Outx Cfg Bits] (where X is the output number 1-4) per the table below:

|                      |         | Ignored |              |    |    |    |    | FaultMode | AlmLatchEn | HiCImpAlm 1 | HiCImpAlm 0 | LowClmpAlm 1 | LowClmpAlm 0 | Range 2 | Range 1 | Range 0 | Disable |
|----------------------|---------|---------|--------------|----|----|----|----|-----------|------------|-------------|-------------|--------------|--------------|---------|---------|---------|---------|
| Name                 | Setting | 15      | 14           | 13 | 12 | 11 | 10 | 9         | 8          | 7           | 6           | 5            | 4            | 3       | 2       | 1       | 0       |
| Disable              | Enable  | Default |              |    |    |    |    |           |            |             |             |              |              |         |         |         | 0       |
| Disable              | Disable |         |              |    |    |    |    |           |            |             |             |              | Ī            |         |         |         | 1       |
|                      | 0-20 mA | Default |              |    |    |    |    |           |            |             |             |              | 0            | 0       | 0       |         |         |
|                      | 4-20 mA |         |              |    |    |    |    |           |            |             |             |              |              | 0       | 0       | 1       |         |
| Range                | 0-5 V   |         |              |    |    |    |    |           |            |             |             |              |              | 0       | 1       | 0       |         |
|                      | 0-10 V  |         |              |    |    |    |    |           |            |             |             |              |              | 0       | 1       | 1       |         |
|                      | ±10 V   |         |              |    |    |    |    |           |            |             |             |              |              | 1       | 0       | 0       | Ì       |
| Low                  | Range   | Default |              |    |    |    |    |           |            |             | 0           | 0            |              |         |         | ă.      |         |
| Clamp<br>&           | Limit   |         |              |    |    |    |    |           |            |             |             | 0            | 1            |         | * *     |         |         |
| Alarm                | User    |         |              |    |    |    |    |           |            |             |             | 1            | 0            |         |         |         |         |
| High                 | Range   | Default |              |    |    |    |    |           | 0          | 0           | 9 3         | · V:         |              | * *     |         |         |         |
| Clamp<br>&           | Limit   |         |              |    |    |    |    |           |            | 0           | 1           | 3            | × 95         |         | * *     |         | 3       |
| Alarm                | User    |         |              |    |    |    |    |           |            | 1           | 0           | *            |              |         | 7       |         | 9       |
| Alarm<br>Latch<br>EN | Disable | Default | <del>!</del> | -  | !  |    |    |           | 0          | 1.5         |             | å ð          | . 35         |         | 3 - 3   | ,       |         |
|                      | Enable  |         |              |    |    |    |    |           | 1          | *           |             | *            |              |         | * *     |         |         |
| Fault                | Hold    | Default |              |    |    |    |    | 0         |            |             |             |              |              |         |         |         |         |
| Mode                 | User    |         |              |    |    |    |    | 1         |            |             |             |              |              |         |         |         |         |
| Ignored              | N/A     | X       | x            | х  | Х  | х  | Х  |           |            |             |             |              |              |         |         |         |         |

Disable - Set to 1 to disable the channel:

- Range Set the input range/type of the channel.
- Low Clamp & Alarm Clamp channel output and Set Output Under Range Alarm status bit when the channel output is less or equal to the user-defined option and clamp value.

Telephone: (425) 746-9481

Web Site: www.spectrumcontrols.com

- 0 = (default) Low Range value. User-defined Low Clamp value is ignored.
- 1 = Low Limit value. User-defined Low Clamp value is ignored.
- 2 = User-defined Low Clamp value. The value will be clipped to high or low limit.

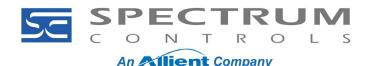

Document No: 010320-01 Rev. A0

- **High Clamp & Alarm** Clamp channel output and Set Output Over Range Alarm status bit when the channel output is greater than, or equal to, the user-defined option and clamp value.
  - 0 = (default) High Range value. User-defined High Clamp value is ignored.
  - 1 = High Limit value. User-defined High Clamp value is ignored.
  - 2 = User-defined High Clamp value. The value will be clipped to high or low limit.
- Alarm Latch EN Set to 1 to disable the Alarm Latch Enable. When this bit is set, the Over Range, Under Range, and Load Error Alarm bits in the Output Status will remain set even when the Alarm condition is cleared. The Unlatch Alarm bits for this channel in the Output Table must be set to clear the alarms.
- **Fault Mode** This setting determines the output value when a fault condition is detected. Changes to the commanded output value will have no effect until the condition is cleared. If the condition is cleared, the output resumes using the value in the channels Data Link:
  - 0 = Hold (default). The output is held at its last value.
  - 1 = User. The output is set to the Offline Val parameter.

It is recommended to optimize performance that unused channels be set to disable (set bit '0' to a '1'):

- Parameters **18, 24, 30, 36 [Outx Low Eng]** (where **X** is the output number **1-4**) Set to low end of the analog input (0 mA, 4 mA, 0 V)
- Parameters 19, 25, 31, 37 [Outx High Eng] (where X is the output number 1-4) Set to high end of the analog input (20 mA, 10 V)
- Parameters **20**, **26**, **32**, **38** [**Outx Low Clamp**] (where **X** is the output number **1-4**) User-defined low clamp and alarm value. This parameter is valid only when Low Clamp & Alarm set to User. Value is in Engineering Units.
- Parameters 21, 27, 33, 39 [Outx HighClamp] (where X is the output number 1-4) User defined high clamp and alarm value. This parameter is valid only when High Clamp & Alarm set to User. Value is in Engineering Units.
- Parameters 22, 28, 34, 40 [Outx Fault Val] (where X is the output number 1-4) User-defined output when Fault Mode set to User.

The data from the input/output of the option card can be viewed in the Diagnostic Items for the Spectrum Card:

| Port | #  | Name          | Value           | Units | Internal Value | Default          | Min    | Max    |
|------|----|---------------|-----------------|-------|----------------|------------------|--------|--------|
| 6    | 7  | In0 Analog    | 4.032           |       | 4.032          | 0.000            | -34028 | 340282 |
| 6    | 8  | In1 Analog    | 0.000           |       | 0.000          | 0.000            | -34028 | 340282 |
| 6    | 9  | In2 Analog    | 5.011           |       | 5.011          | 0.000            | -34028 | 340282 |
| 6    | 10 | In3 Analog    | 0.000           |       | 0.000          | 0.000            | -34028 | 340282 |
| 6    | 11 | Out0 Cmd      | 0.000           |       | 0.000          | 0.000            | -34028 | 340282 |
| 6    | 12 | Out1 Cmd      | 4.000           |       | 4.000          | 0.000            | -34028 | 340282 |
| 6    | 13 | Out2 Cmd      | 0.000           |       | 0.000          | 0.000            | -34028 | 340282 |
| 6    | 14 | Out3 Cmd      | 0.000           |       | 0.000          | 0.000            | -34028 | 340282 |
| 6    | 15 | Input Status  | 00000000 000000 |       | 0              | 00000000 0000000 |        |        |
| 6    | 16 | Output Status | 00000001 000000 |       | 16843008       | 00000000 0000000 |        |        |
| 6    | 17 | Module Status | 00000000 000000 |       | 736            | 00000000 0000000 |        |        |

Telephone: (425) 746-9481

Web Site: www.spectrumcontrols.com

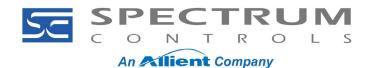

Document No: 010320-01 Rev. A0

Next configure the Host Parameters 1-11 [DL From Net X] (where X is a number 1-11).

### **Input Data Connections**

Each DL is a datalink. DL1 is Channel 0, DL2 is Channel 1 and so on. The term "From Net" is sometimes misunderstood. The "From Net" parameters are actually mapping from the card to wherever you point to. Configure the 'HOST' parameters 'DL From Net' as the table below. Set the datalink parameters in the Spectrum card to the PF750 or PF755T setting based on your drive:

| Function      | 20-750-IF4X0F4-SC<br>DL From Net        | PF750 Setting         | PF755T Setting       | Port 0 Parameter<br>Name |
|---------------|-----------------------------------------|-----------------------|----------------------|--------------------------|
| Ch O Data     | Port x Parameter 01 [DL<br>From Net 01] | Port 0 Parameter 1800 | Port 0 Parameter 800 | UserData Real 00         |
| Ch 1 Data     | Port x Parameter 02<br>[DL From Net 02] | Port 0 Parameter 1801 | Port 0 Parameter 801 | UserData Real 01         |
| Ch 2 Data     | Port x Parameter 03<br>[DL From Net 03] | Port 0 Parameter 1802 | Port 0 Parameter 802 | UserData Real 02         |
| Ch 3 Data     | Port x Parameter 04<br>[DL From Net 04] | Port 0 Parameter 1803 | Port 0 Parameter 803 | UserData Real 03         |
| Ch 4 Data     | Port x Parameter 05<br>[DL From Net 05] | Port 0 Parameter 1804 | Port 0 Parameter 804 | UserData Real 04         |
| Ch 5 Data     | Port x Parameter 06<br>[DL From Net 06] | Port 0 Parameter 1805 | Port 0 Parameter 805 | UserData Real 05         |
| Ch 6 Data     | Port x Parameter 07<br>[DL From Net 07] | Port 0 Parameter 1806 | Port 0 Parameter 806 | UserData Real 06         |
| Ch 7 Data     | Port x Parameter 08<br>[DL From Net 08] | Port 0 Parameter 1807 | Port 0 Parameter 807 | UserData Real 07         |
| Input Status  | Port x Parameter 09 [DL From Net 09]    | Port 0 Parameter 1700 | Port 0 Parameter 700 | UserData Int 00          |
| Output Status | Port x Parameter 10 [DL<br>From Net 10] | Port 0 Parameter 1701 | Port 0 Parameter 701 | UserData Int 01          |
| Mod Status    | Port x Parameter 11 [DL<br>From Net 11] | Port 0 Parameter 1702 | Port 0 Parameter 702 | UserData Int 02          |

#### **Output Data Connections**

During normal execution, the five DLs To Net for the option card are linked to Drive Parameters as shown in the table below. The data types for the Drive parameters should be as shown. Set the datalink parameters in the Spectrum card to the PF750 or PF755T setting based on your drive:

Telephone: (425) 746-9481

Web Site: www.spectrumcontrols.com

| Function    | 20-750-IF4X0F4-SC<br>DL To Net        | PF750 Setting         | PF755T Setting       | Port 0 Parameter<br>Name |
|-------------|---------------------------------------|-----------------------|----------------------|--------------------------|
| Out0 Data   | Port x Parameter 17 [DL<br>To Net 01] | Port 0 Parameter 1808 | Port 0 Parameter 808 | UserData Real 08         |
| Out1 Data   | Port x Parameter 18 [DL<br>To Net 02] | Port 0 Parameter 1809 | Port 0 Parameter 809 | UserData Real 09         |
| Out2 Data   | Port x Parameter 19 [DL<br>To Net 03] | Port 0 Parameter 1810 | Port 0 Parameter 810 | UserData Real 10         |
| Out3 Data   | Port x Parameter 20<br>[DL To Net 04] | Port 0 Parameter 1811 | Port 0 Parameter 811 | UserData Real 11         |
| UnlatchBits | Port x Parameter 21 [DL<br>To Net 05] | Port 0 Parameter 1703 | Port 0 Parameter 703 | UserData Int 03          |

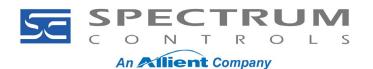

Document No: 010320-01 Rev. A0

If the datalinks are successfully set up, the above data will appear in Port 0 UserData Int/Real nn. Example:

| Port | #    | Name             | Value  | Units | Internal Value |
|------|------|------------------|--------|-------|----------------|
| 0    | 1800 | UserData Real 00 | 4.0310 |       | 4.0310         |
| 0    | 1801 | UserData Real 01 | 0.0000 |       | 0.0000         |
| 0    | 1802 | UserData Real 02 | 5.0107 |       | 5.0107         |
| 0    | 1803 | UserData Real 03 | 0.0000 |       | 0.0000         |
| 0    | 1804 | UserData Real 04 | 0.0000 |       | 0.0000         |
| 0    | 1805 | UserData Real 05 | 4.0000 |       | 4.0000         |

NOTE

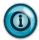

NOTE: For setup help with a 20-750sc-8U, please reference the Application Note on the Spectrum Controls, Inc., website product page for this card.

Telephone: (425) 746-9481

Web Site: www.spectrumcontrols.com